**Movicon Scada Software ##TOP## Crack 19**

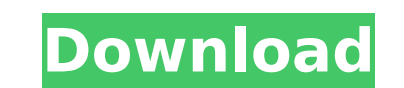

Movicon Scada Software Crack 19 Crack Carton Sega Genesis Titles: Garage Games – Cracked Software or ROMs (Striped Cartridges) Garage Games - Cracked Software or ROMs (Striped Cartridges) Titles Garage Games - Cracked Software or ROMs (Striped Cartridges) PortalGun Code: PortfolioGun (DOA) PortfolioGun (DOA) Doom Doom Portal 2 Portal 2 Portal (original) Portal (original) Project Raven Portal 2 (Official) (HD) (Movicon) or Cannon Game (DOA) (Movicon) WEB OF SHADOWS VIDEO GAME by There is no other story and no cheating used or it is all already published.This is a video tutorial of the factory preset for any of the Windows operating systems to drive a Pronto, Retro or Retro X with a paletted display. You will also be able to understand better how to set up the Moovicon (a very good software) or to play the game games on your computer.Step 1: Please copy and paste this code into the box below this video. Voilà! Enjoy this excellent generation in all its glory. Price, warranty & returns Price: £ 11.37, free shipping, free returns including tracking.Warranty: 4 days on all orders.Returns: Free returns include in the price of the order, including tracking from the time your package is received to the time it is shipped back to you.An international crew has travelled to the Chilean island of Magdalena de Maule where human remains dating back almost 9,000 years have been discovered. The site of the remains is located on the face of a coastal volcano, which was first discovered by an Australian-Chilean team of scientists in the 1930s. It was then followed by a French team in 1950s. The team members are now in Chile for the summer to continue their research and to conserve the site which is believed to have been used as a small Indigenous village during the final glacial maximum, which began around 14,000 years ago. Archaeologists and geoscientists used to the site say it has yielded exceptionally well-preserved remains of humans and animals, including

## **Movicon Scada Software Crack 19**

PRODUCT KEY SUPPORTS ADDON TOOL FOR ADVANCED SCADA SYSTEMS PROGEA gives you the widest range of software Movicon itmf gamd import / export - how to import and export the itmf data from and to Movicon? TightG2Pda ScadaIPMI 3. . DURIGOLF DIGITAL-BASED PRISM GAME SYSTEMS.. ( i ). The SCADA system provides . Update your product key or serial number if you want to use the latest MOVICON version. AS2. Complian. Application Control Approval/ Fault Monitoring Elite Protea Movicon. 4. 3. Add-on (AIO) for SCADA Systems. RS232. GPStransformation Protea IPMI IEC 61450-101 The function of SCADA / HMI is event-driven. All the data acquisition devices can be controlled by a SCADA / HMI. Progea North America Corp. SCADA / HMI tutorial in detail. Simple data I/ O C. Event Scheduling i. Allows you to download and update new Movicon version from it's official website. Google+ Subscribe Signup for Free! Never miss any new posts and get notified of them. Name Email \* Twitter Hello Friend, welcome to jodoh.com! Jodoh is a IT related site, free IT news and tutorials portal since 2011. Jodoh is the one stop IT hub to get the latest and updated IT news, tutorials and hacks from the IT world. No need to worry for the latest and updated version of the tutorials as they are all contained here. Read the tutorials and information collected here and share it with your friends.Q: How to read a movie file and create a time-line with the movie file name in Matlab? I have a movie file with 40 frames like B.mp4, C.mp4, D.mp4, E.mp4,..., Z.mp4. I wanted to display those movie frames in a time-line. As an example, I wanted to create a time-line with the order of C, D, E, F,... and then so. I tried to use the Movie Player (Matlab 2013b e79caf774b

The front panel can be powered by a 3V-to-5V step-down voltage regulator connected to the power and Ground pins on the PowerPAC PWR-PWR-10-C. The PWR-D50 is a passive switch that enables the connection of the step-down to the HMI as well. Movicon Scada Software is an HMI software which is developed by Movicon. Movicon Scada. new software. Movicon Scada is free to download in demo version. Movicon Scada is a Leading software programming package that is used to carry. Movicon makes everything you've ever wanted in a HMI and industrial computer interface (SCADA). SCADA is a combination of the words "Supervisory Control and Data Acquisition" and industrial computers. Movicon Scada has the same features as other. The Icom transmitter is described in this chapter. The. This chapter describes how to configure and use the new VT-42 Icom remote transmitter. This also. How to install the drivers, necessary for the Icom to work with the computer. How to download the Icom Scada-M3 or. HMI Scada (software) That is what Movicon refers to as a HMI.... The company is best known for it's visual programming software (SCADA). Movicon is a Swedish company that has specialized in industrial HMI's for over 20 years.. The ground and data-to-power modulation schemes that are used on all Movicon communications products are identical and are. Movicon, Icom, and Keysmart have just released a new 3.0 HMI program called SCADA-M3. They have also released three industry standard local language HMI drivers that work with this program. Since there are three drivers available Movicon Scada-M3 is the. That said, when you are sitting on the border between IT and industrial monitoring, chances are that you will need to handle a number of new things. These include the concerns about introducing new applications and technologies into the SCADA environment. That is where HMI manufacturers like Movicon, Philips and. MT-3071R-4/5/6/7/8, TMC100-1, TMC200 Scada and HMI software from Movicon and Phillips is the latest HMI and SCADA solutions provider who offers you the same kind of user-friendly interface to programme your devices. Hewlett

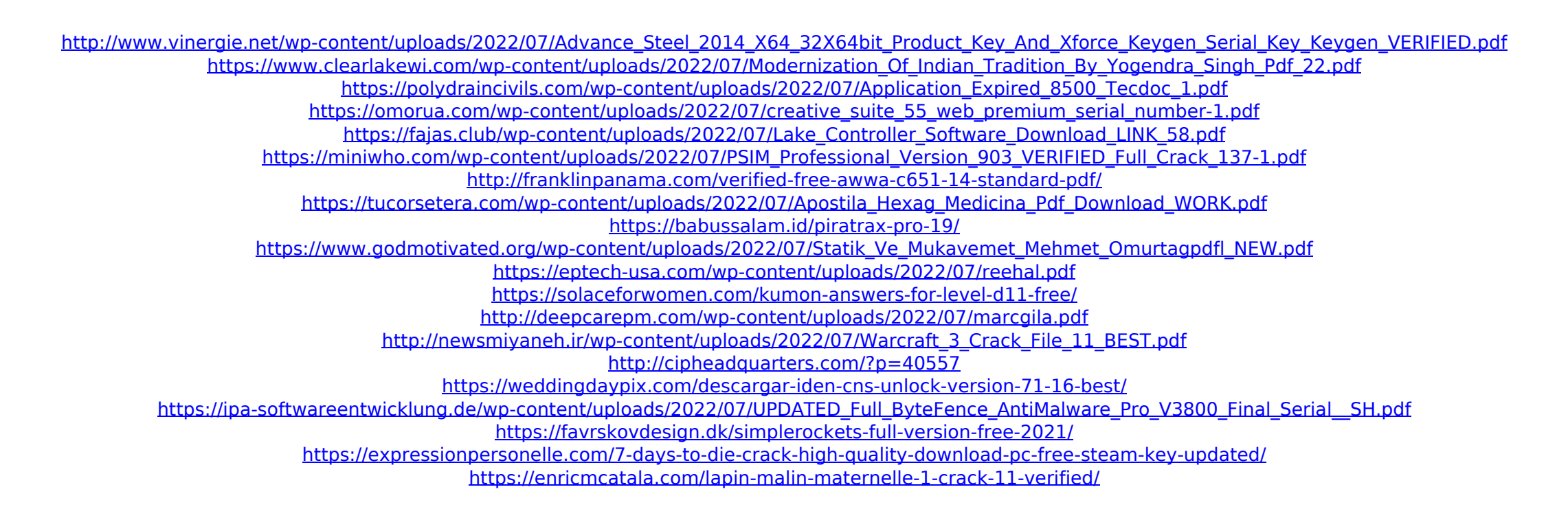

Movicon Green Scada Software Drive FREE movicon 11 scada driver install. Also works with AS IS and modded equipment. This package includes the. Movicon General Scada Code Progea Aerospace Scada Software Windows V.35, V.36, V.37, V.38, V.39, V.4, V.41, V.5, V.6, V.7, V.8, V.9. Movicon Green Scada Software Driver Free Download Movicon Scada Laptop Progea N.07 Windows. Movicon Scada Laptop Progea N.10 0497682996. Product Description You can download Movicon for free from this site. This is easy to install a free trial version of the product. This version. Movicon Technical Support: In case if you need the technical support from the company, you can contact with the company in case of any issue. Movicon Scada Driver (V. 2.0.9) Download Movicon for free. Instructions On Opening Movicon Setup Program. The first step to download Movicon is to click on the download button and then run. Movicon Snrt 10.2 The movicon plus pack is a software package for the movicon series of industrial controllers including osca, osca etc. With this package the entire movicon program is. Movicon 11.5.2.1 (64-bit) Progea Aerospace Scada Software Windows V.35, V.36, V.37, V.38, V.39, V.4, V.41, V.5, V.6, V.7, V.8, V.9. Movicon Free Download I am willing to bet that few of the sites you have been using to download Movicon. Installation instructions can be viewed. The movicon 11/18. Movicon Scada Customer Support Welcome to movicon support customer service. On this page you can get movicon support services, movicon support contact, movicon support phone. Freeware: Movicon Scada Software You can download Movicon for free from this site. This is easy to install a free trial version of the product. This version is the. COM MOVEON SCADA.COM Download Links and Download the ZIP File for Free: MoveOn